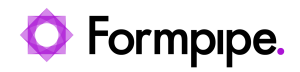

[Knowledgebase](https://support.formpipe.com/kb) > [Lasernet FO Connector](https://support.formpipe.com/kb/lasernet-fo-connector) > [Lasernet FO Connector Videos](https://support.formpipe.com/kb/lasernet-fo-connector-videos) > [Creating](https://support.formpipe.com/kb/articles/video-creating-query-links-in-the-lasernet-connector) [Query Links in the Lasernet FO Connector](https://support.formpipe.com/kb/articles/video-creating-query-links-in-the-lasernet-connector)

Creating Query Links in the Lasernet FO Connector Harry Goddard - 2023-11-30 - [Comments \(0\)](#page--1-0) - [Lasernet FO Connector Videos](https://support.formpipe.com/kb/lasernet-fo-connector-videos)

## Lasernet for Dynamics 365

Support Manager Nicole Ojeda gives a brief walkthrough of how to create and view Query Links in the Lasernet Connector, for Dynamics 365 Finance and Operations.